# **Перечень теоретических и практических заданий к зачету по УП.1 Учебной практики (4 курс, 7 семестр 2023-2024 уч. г.)**

**Форма контроля:** Индивидуальные задания (Информационно-аналитический) **Описательная часть:** по выбору выполнить два практических задания

### **Перечень практических заданий:**

СЗаданинь Nadследовательность обработки заданной токарной детали по видам обработки и квалитетам, и шероховатостям

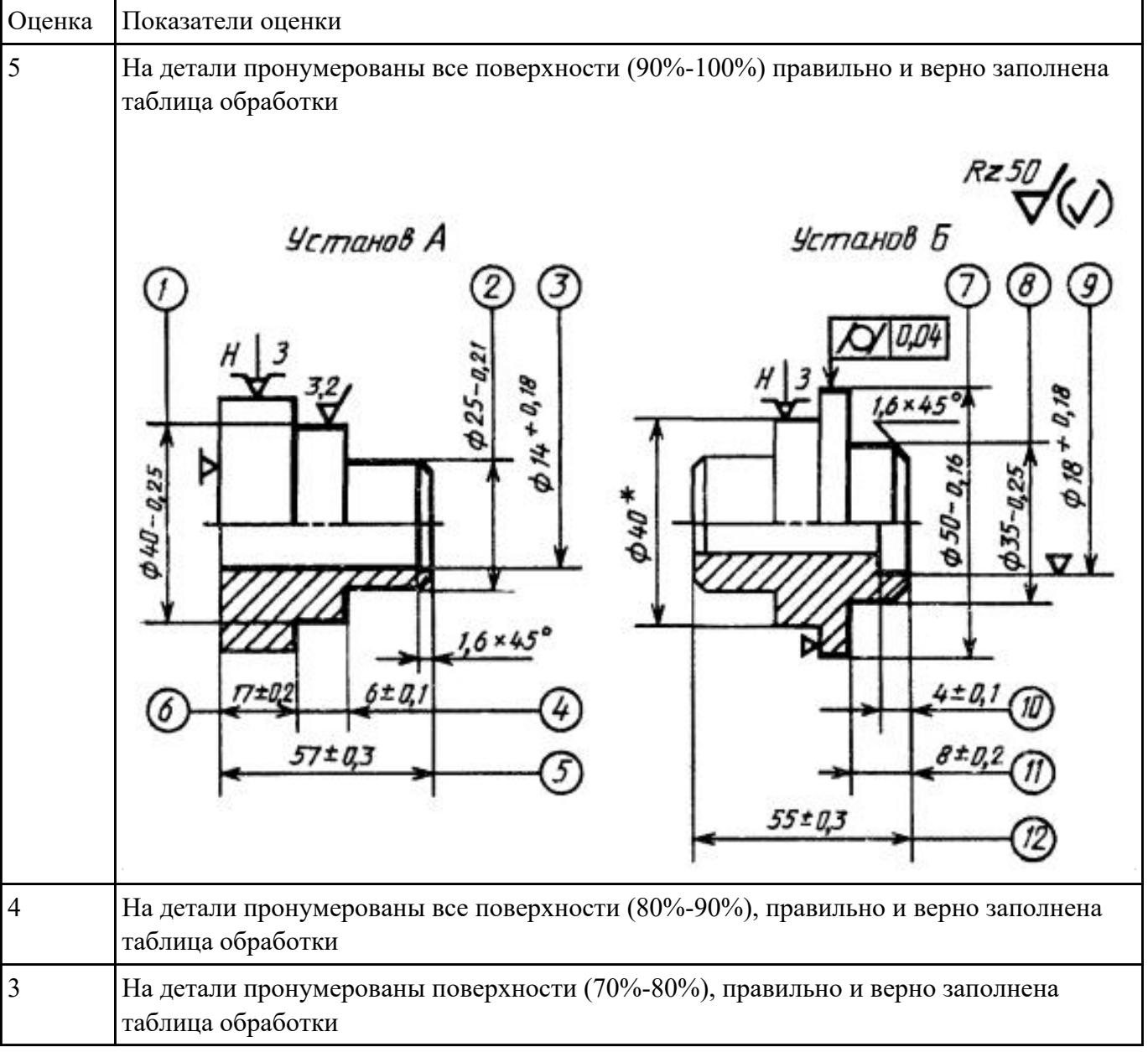

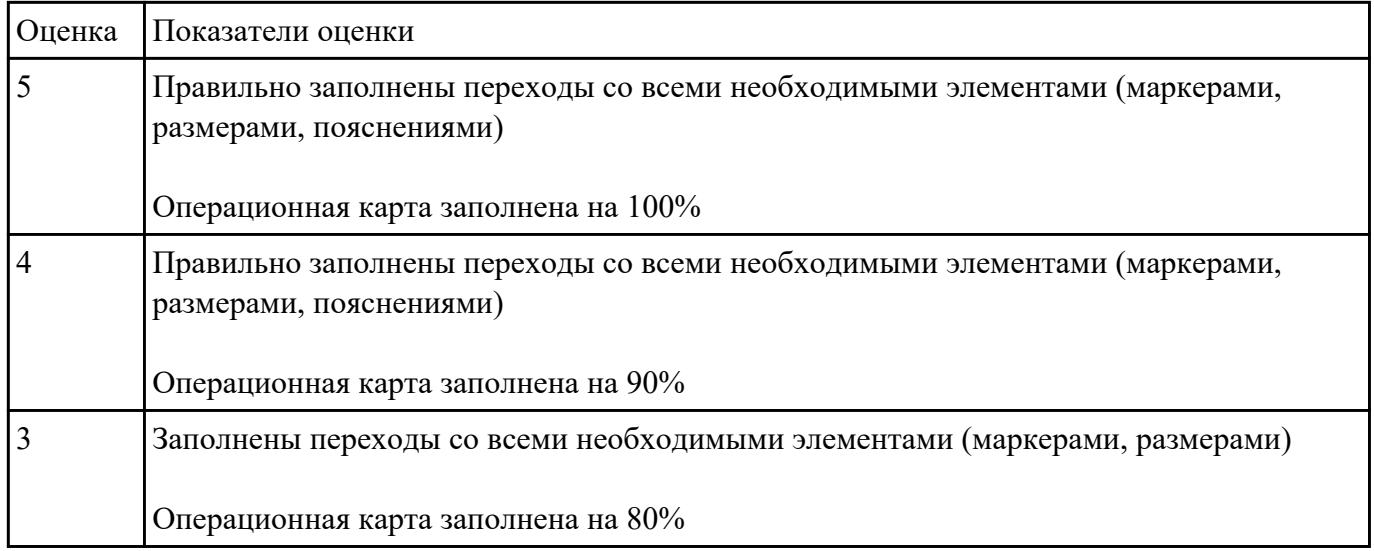

СЗаданинь Медршрут обработки по чертежу выданной токарной детали, и сформировать маршрутную карту заполнив ее атрибуты (должно быть заполнено и сформировано САПР)

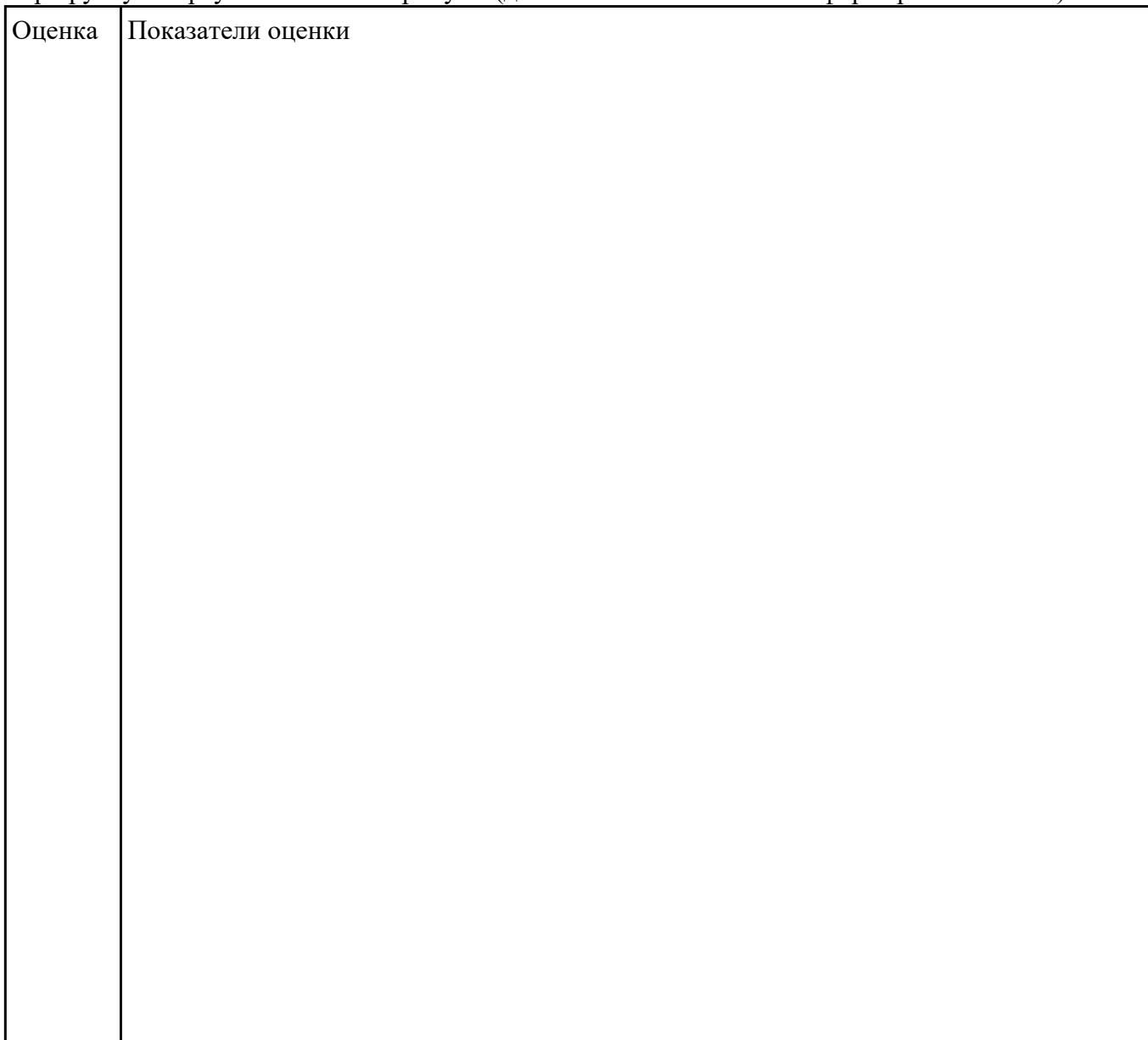

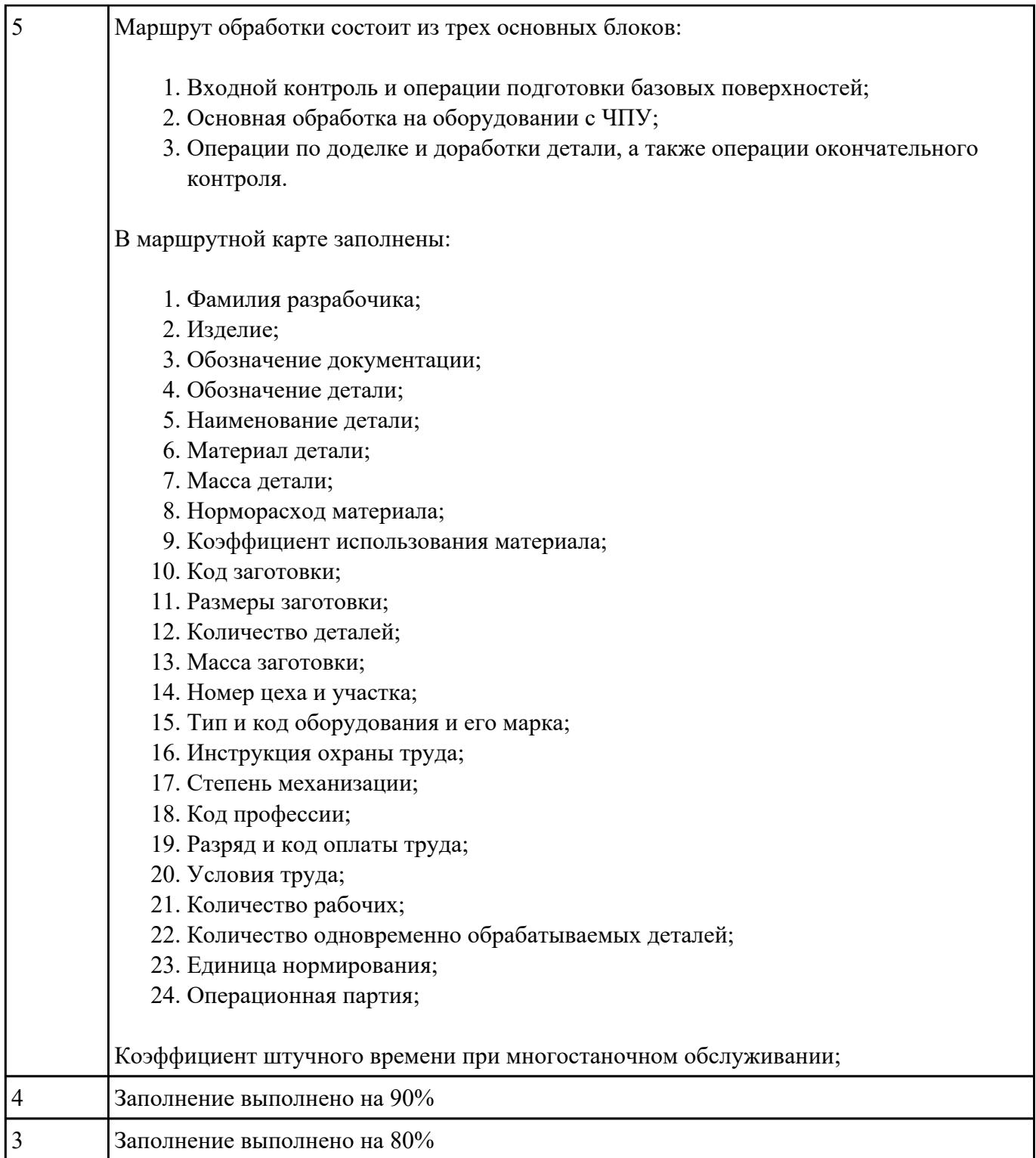

## Взаданиет<sup>ур</sup>асчетно-технологическую карту на обработку токарной детали с ЧПУ

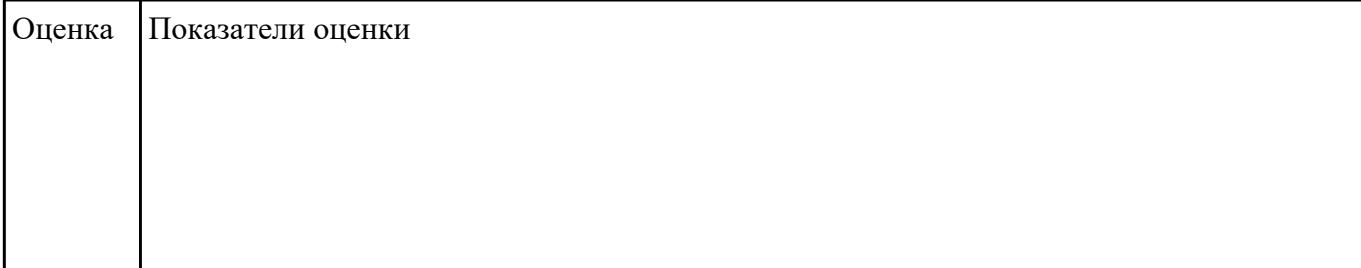

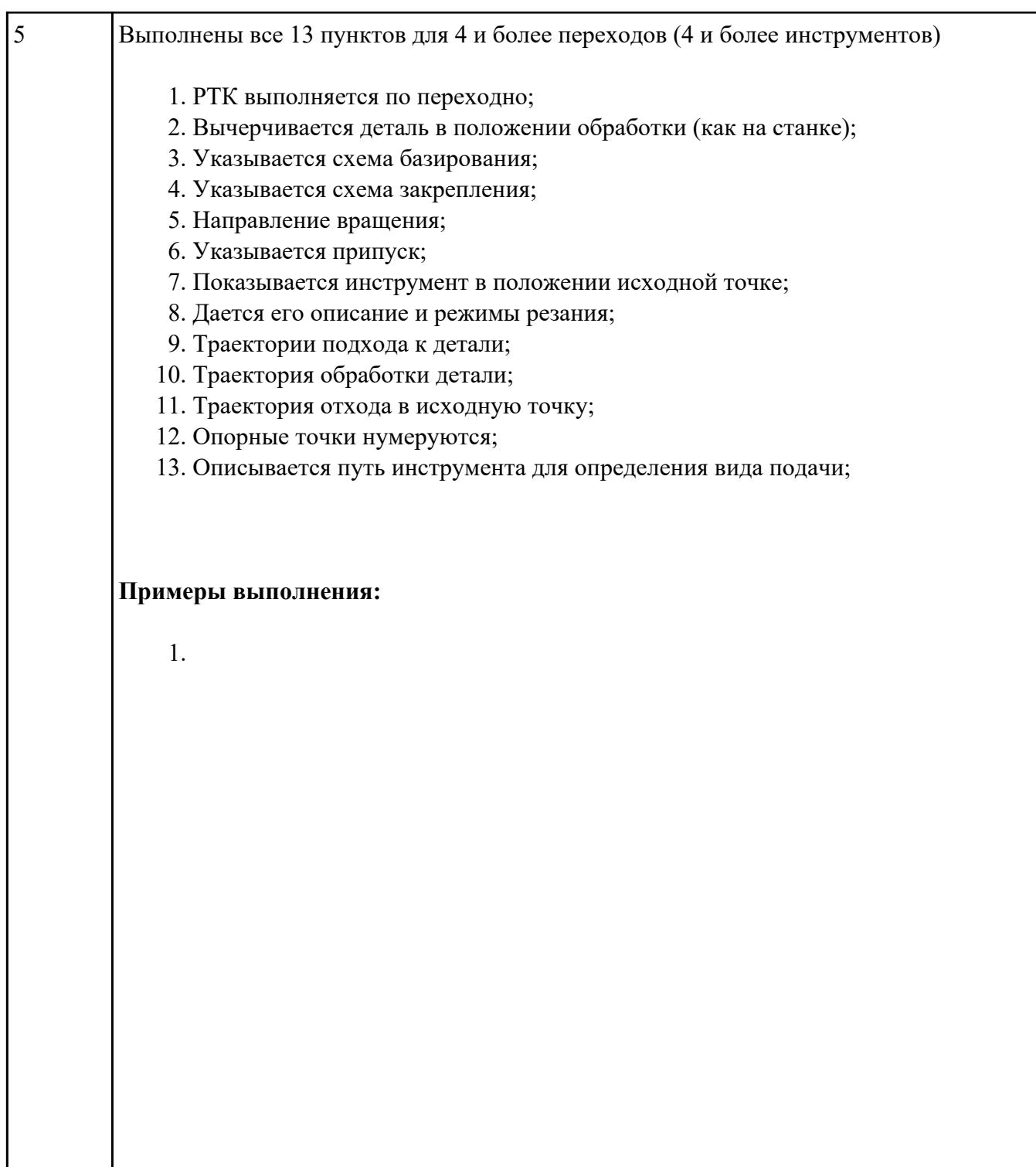

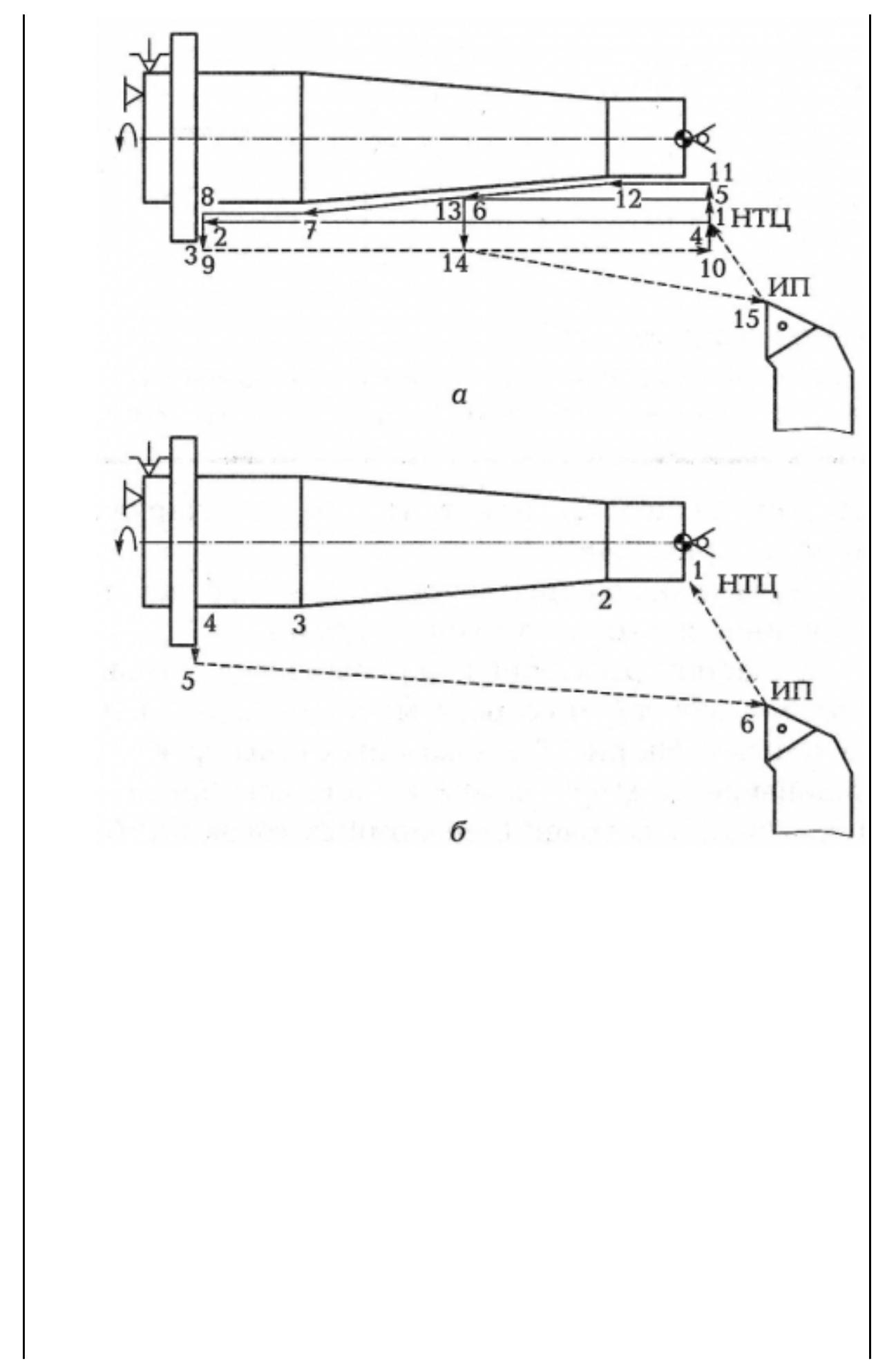

стр. 6 из 17

 $\overline{2}$ 

y<br>|

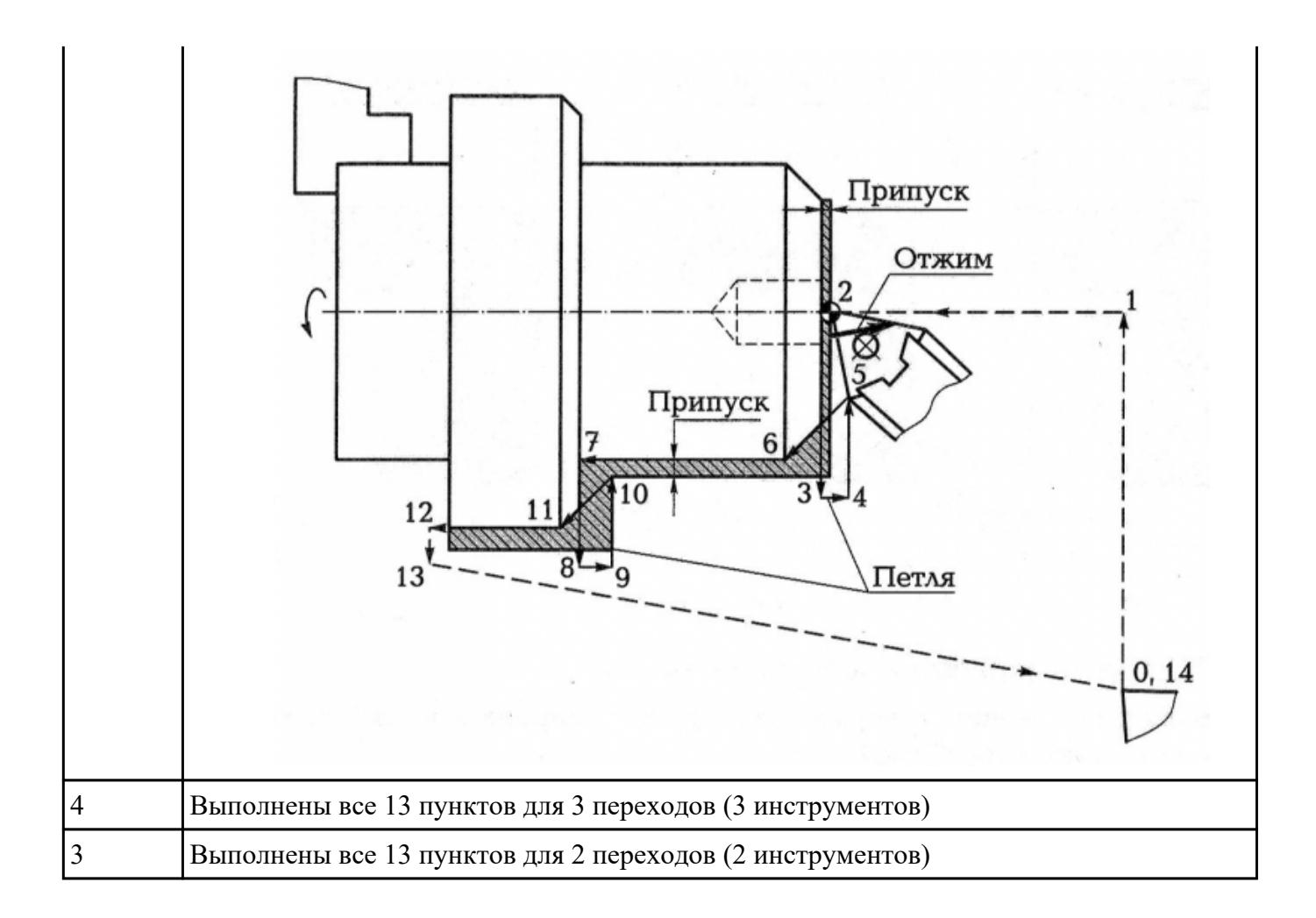

### РЗадабние №5П обработки обработки торца и внешнего продольного точения и снятия **припуска** сконтура индивидуальной токарной детали (номер варианта или билета) использую ранее выбранные инструменты (определенные) используя метод по опорным точкам или применив циклы

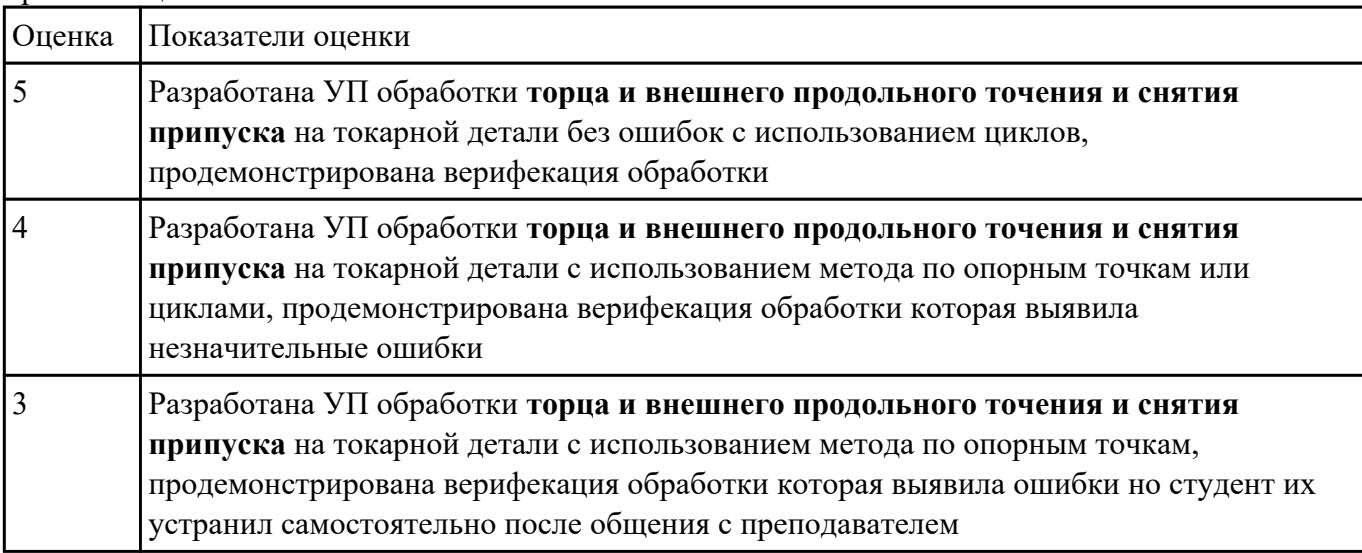

### Взадание №6киз к токарной операции обработки поверхностей для выданной детали

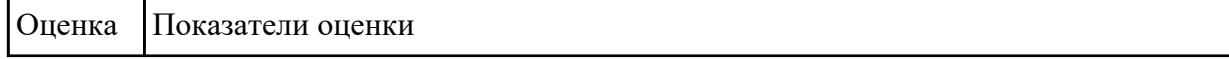

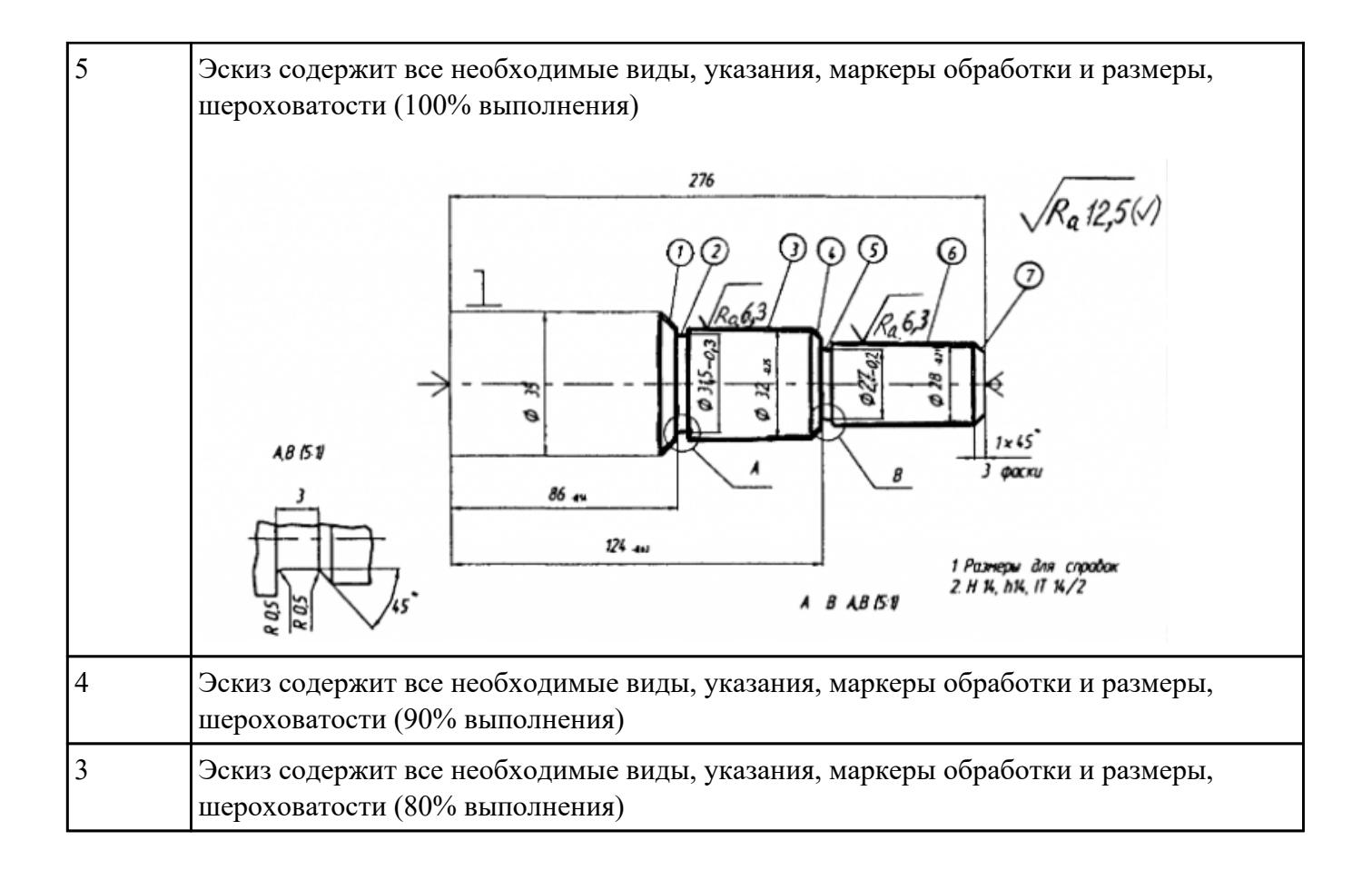

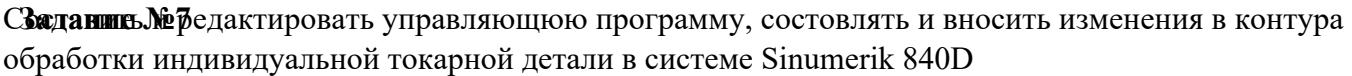

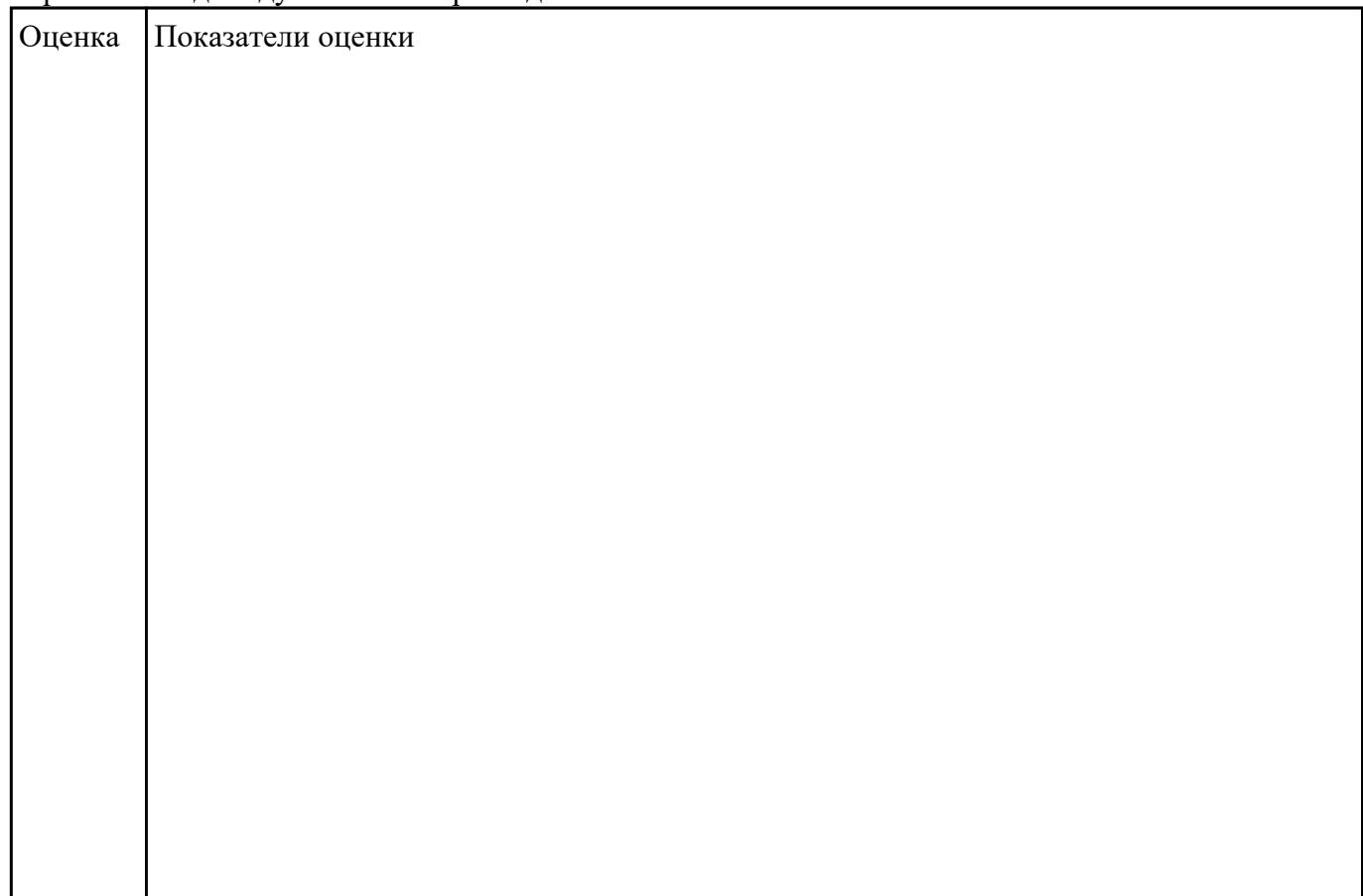

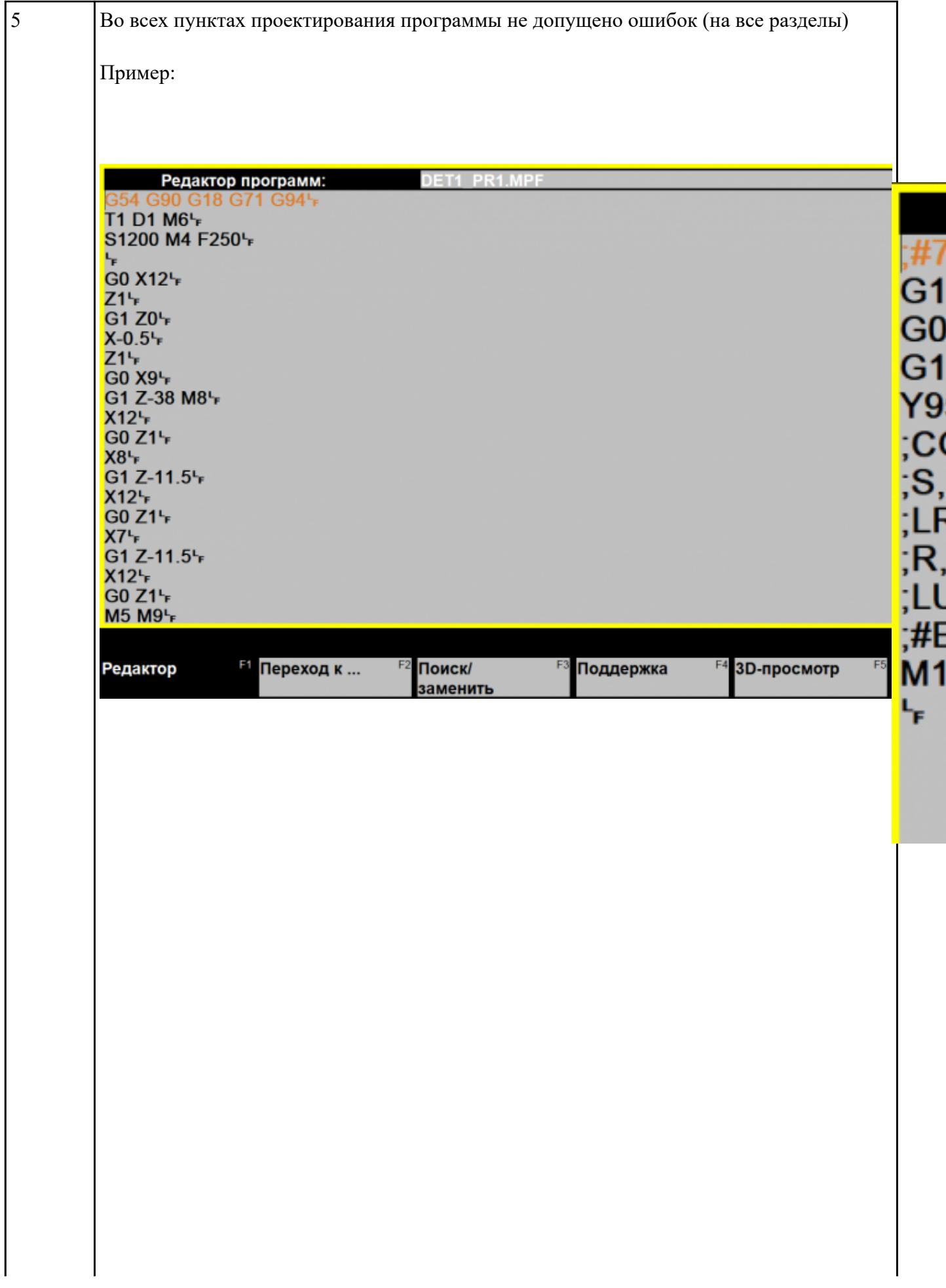

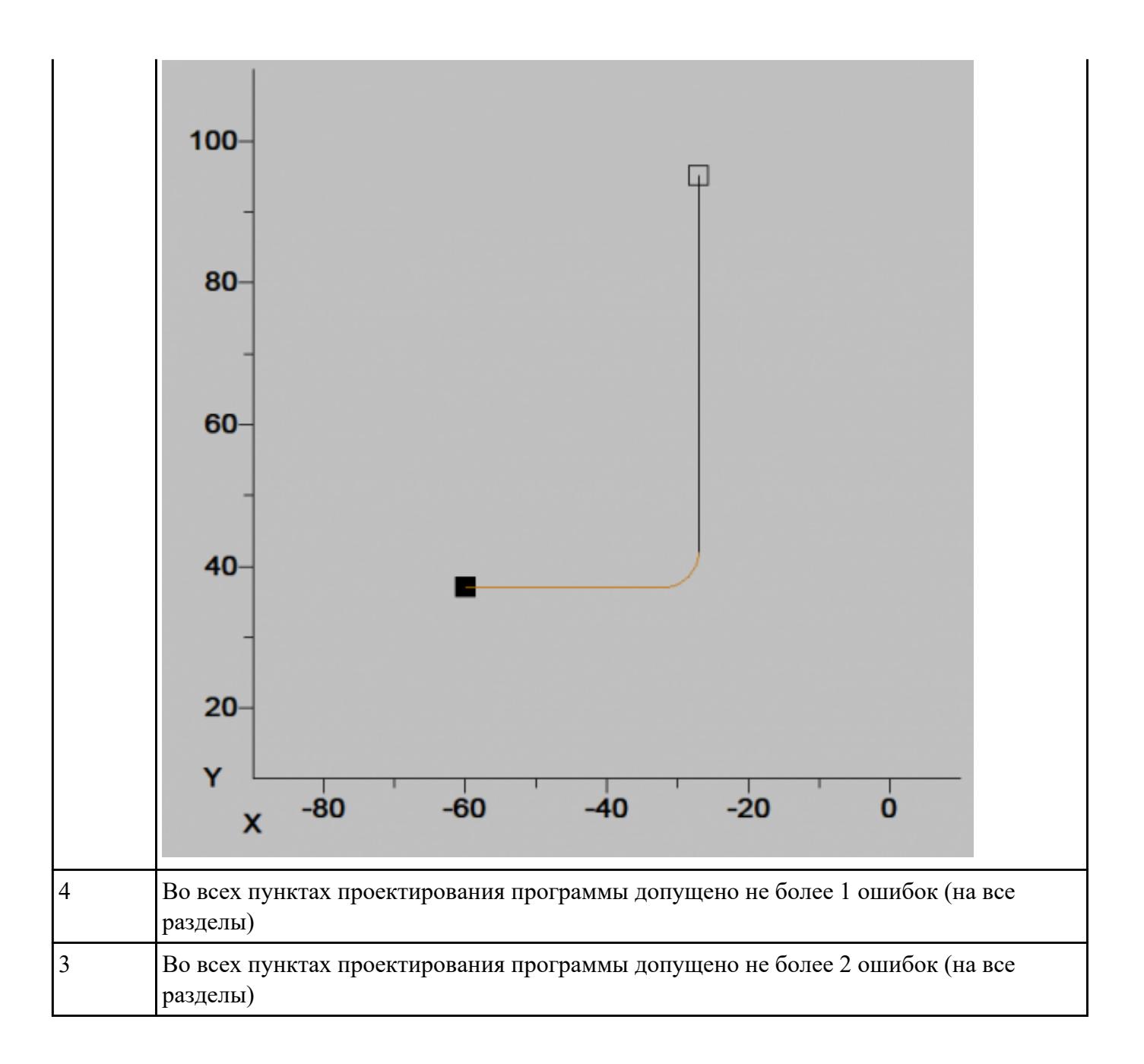

СЗАДАНИНЕ УЕВ и внести корректироваки после проверки программы с использованием САПР (Siemens NX):

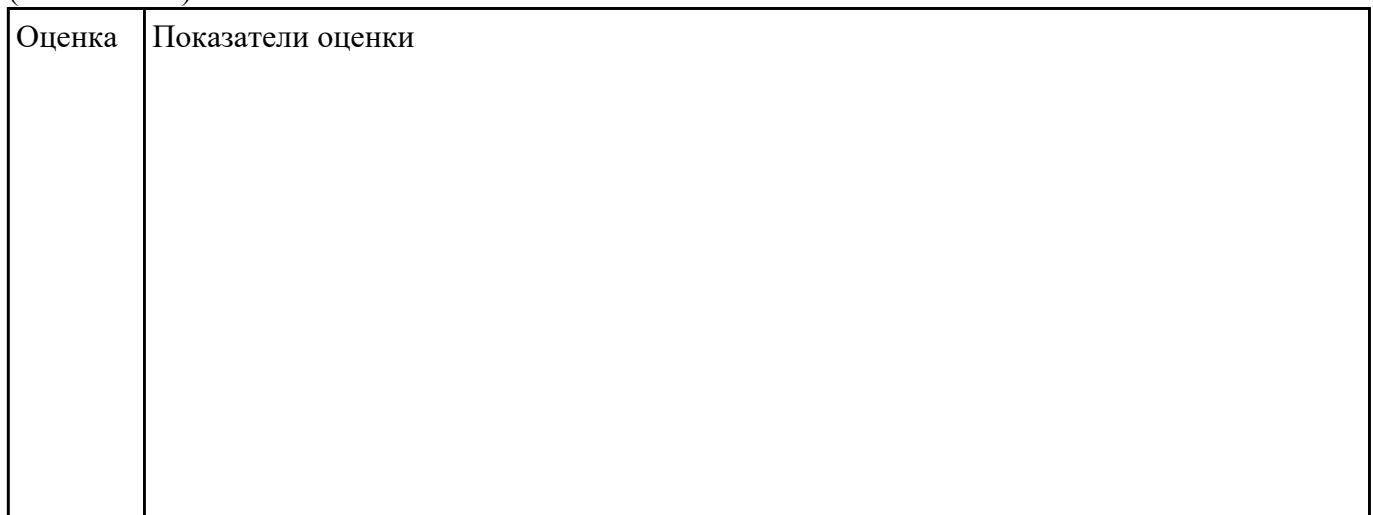

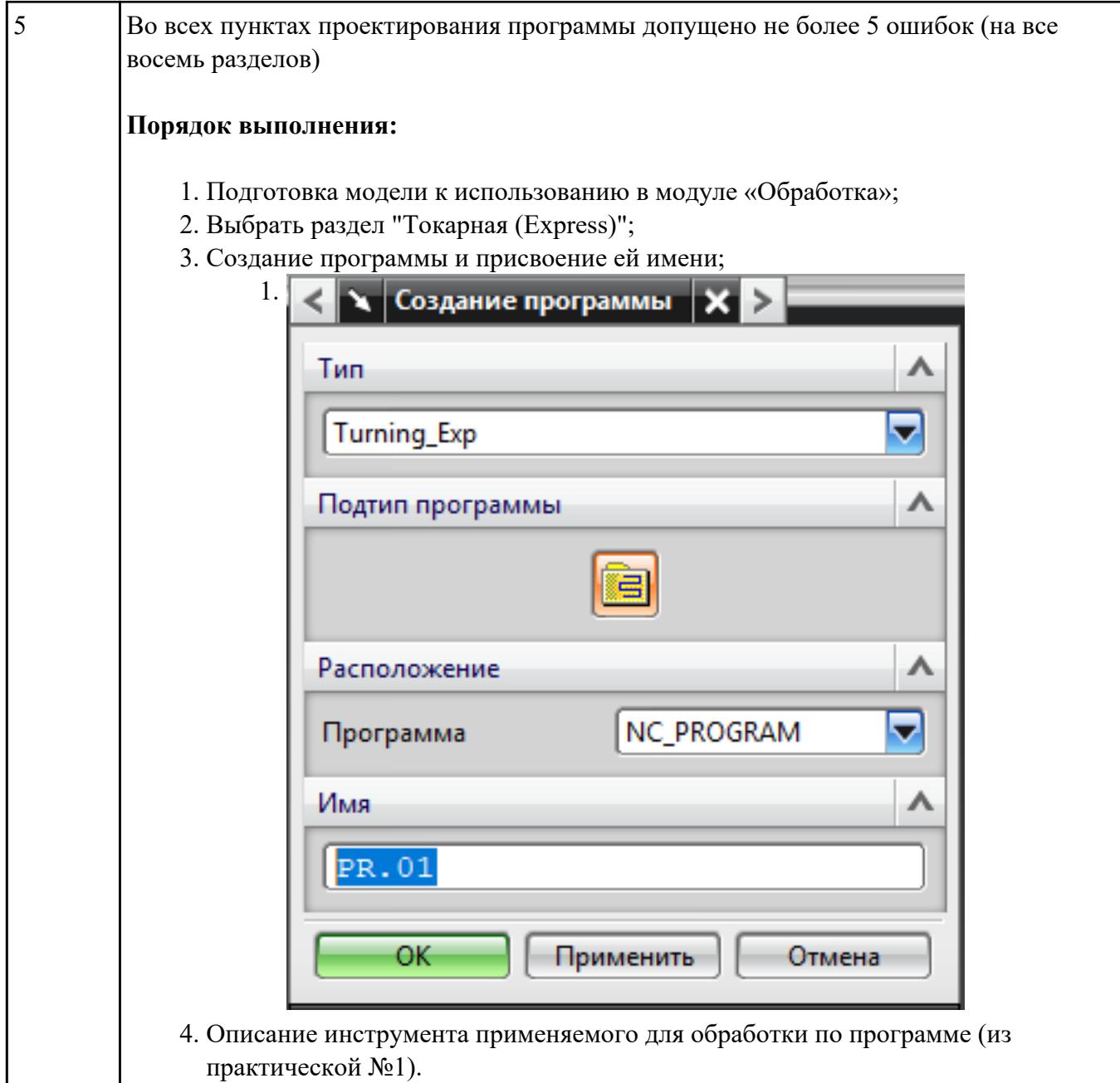

1.

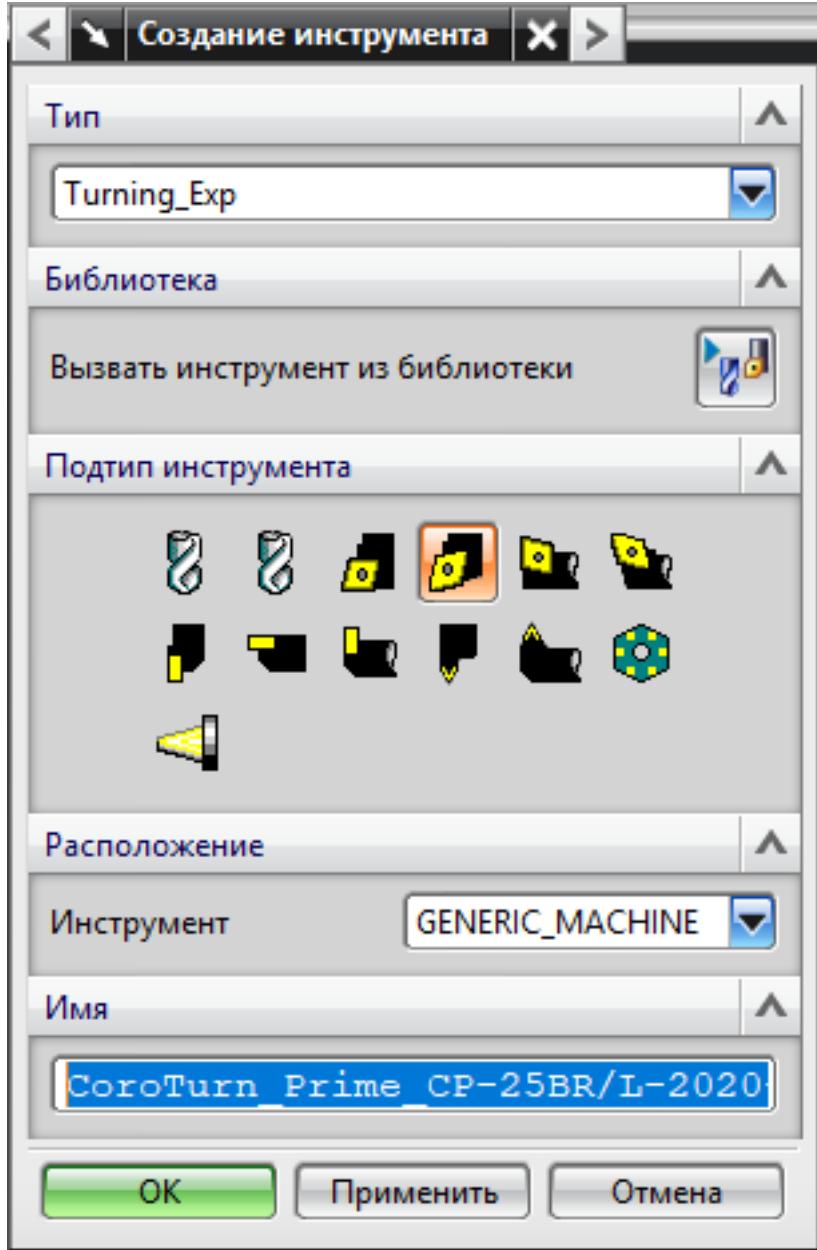

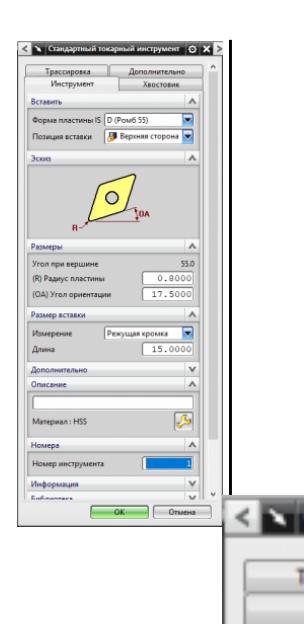

**Aepo**  $\overline{\mathbf{v}}$ 

F

Crw Crop

Tim Эски

Pass  $(L)$   $A$ 

 $(W)$  $(SW)$ 

 $(SL)$  $(HA)$ 

5. Назначение системы координат геометрии детали и заготовки.  $1.$ 

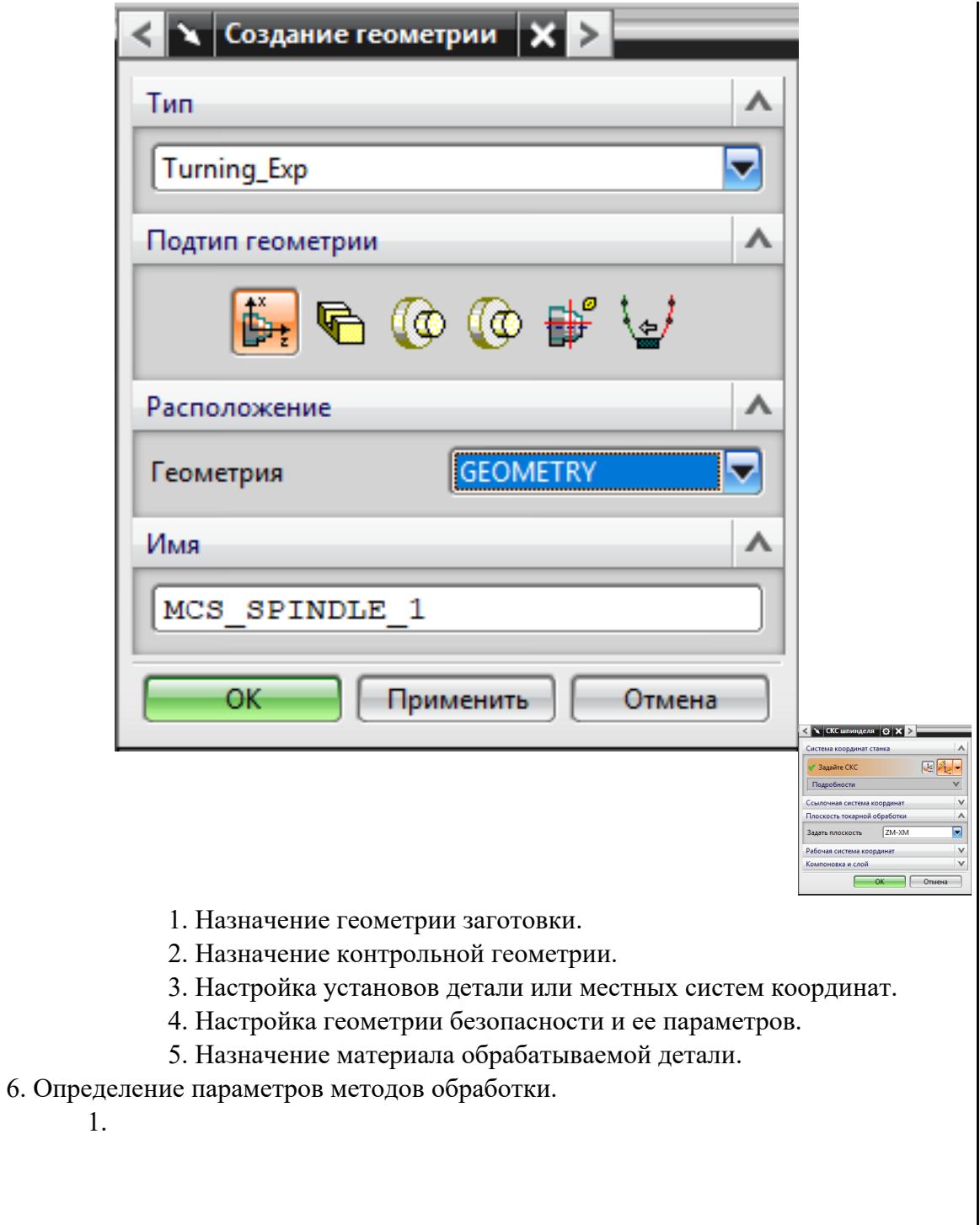

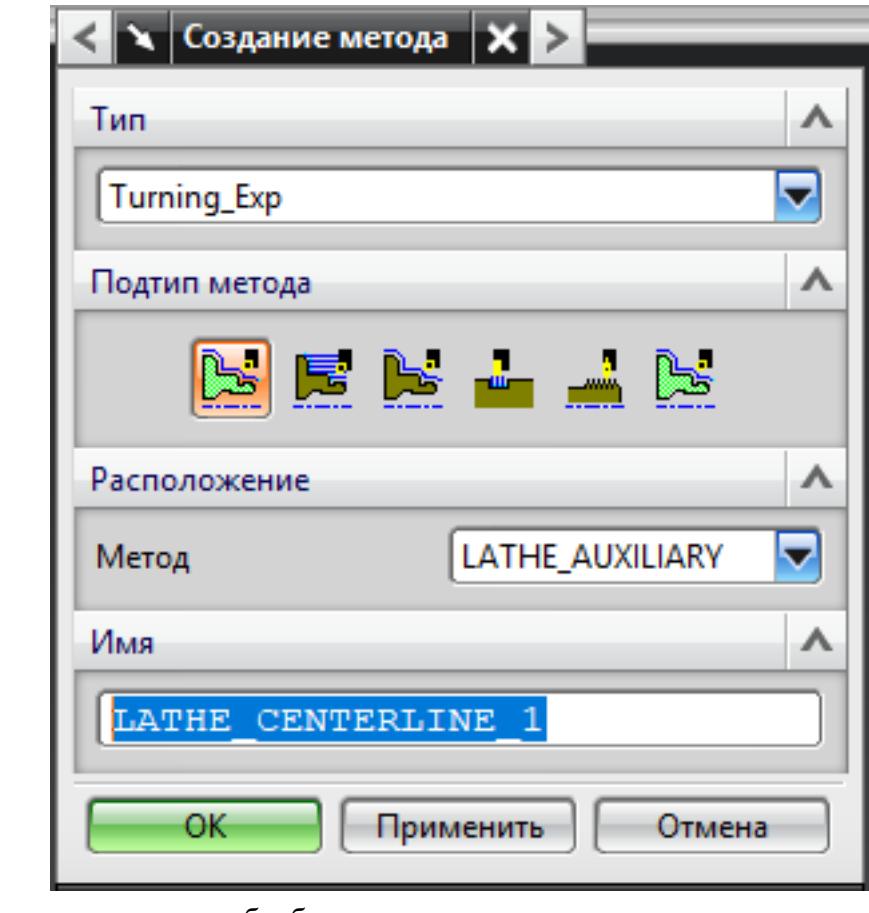

7. Создание операции обработки

 $1.$ 

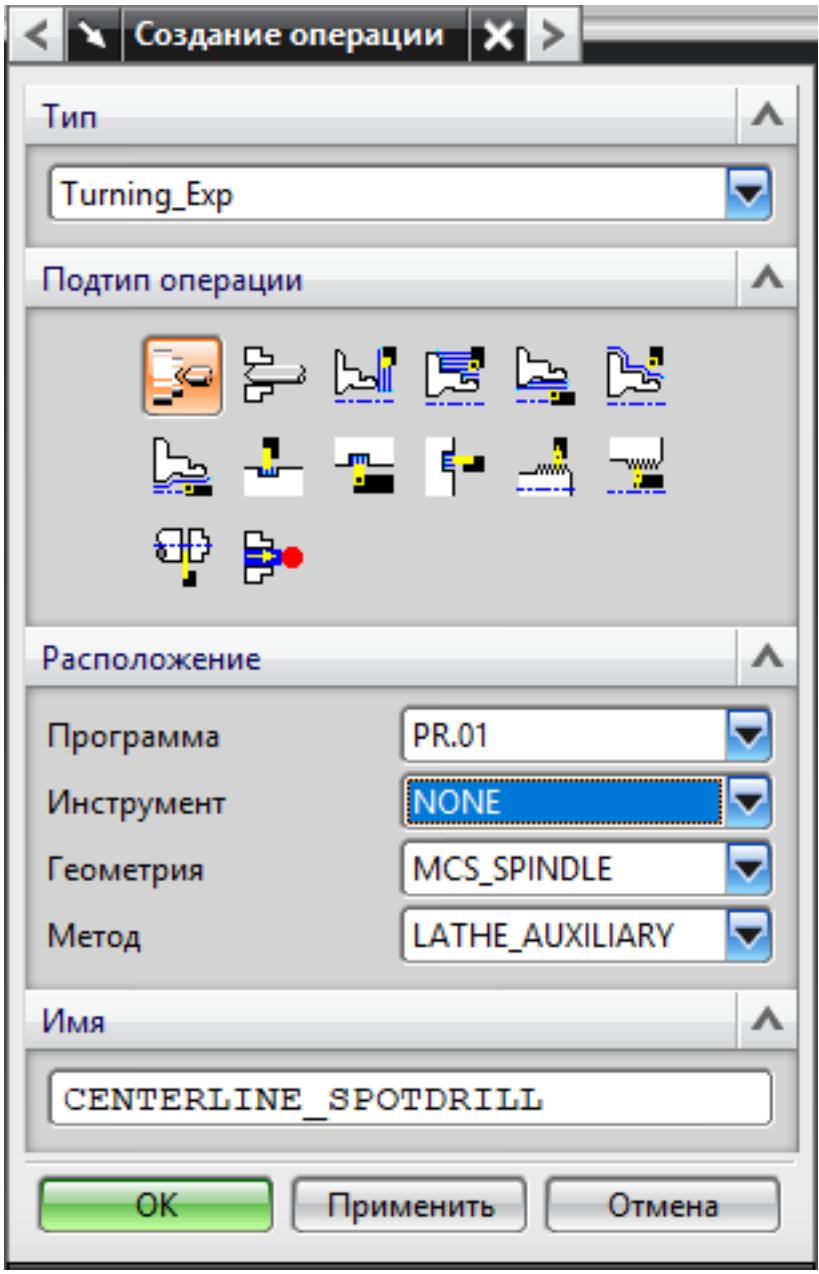

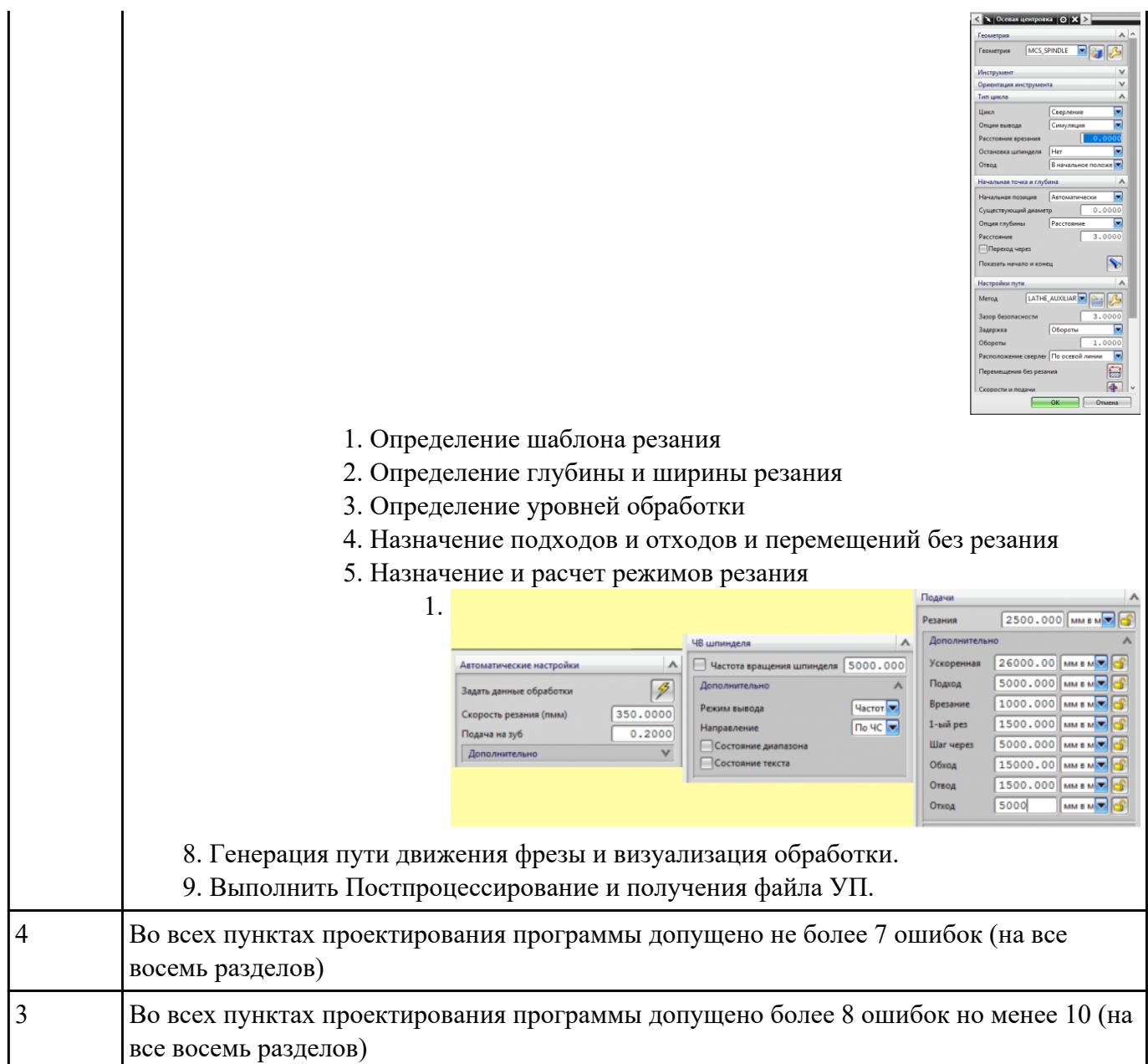